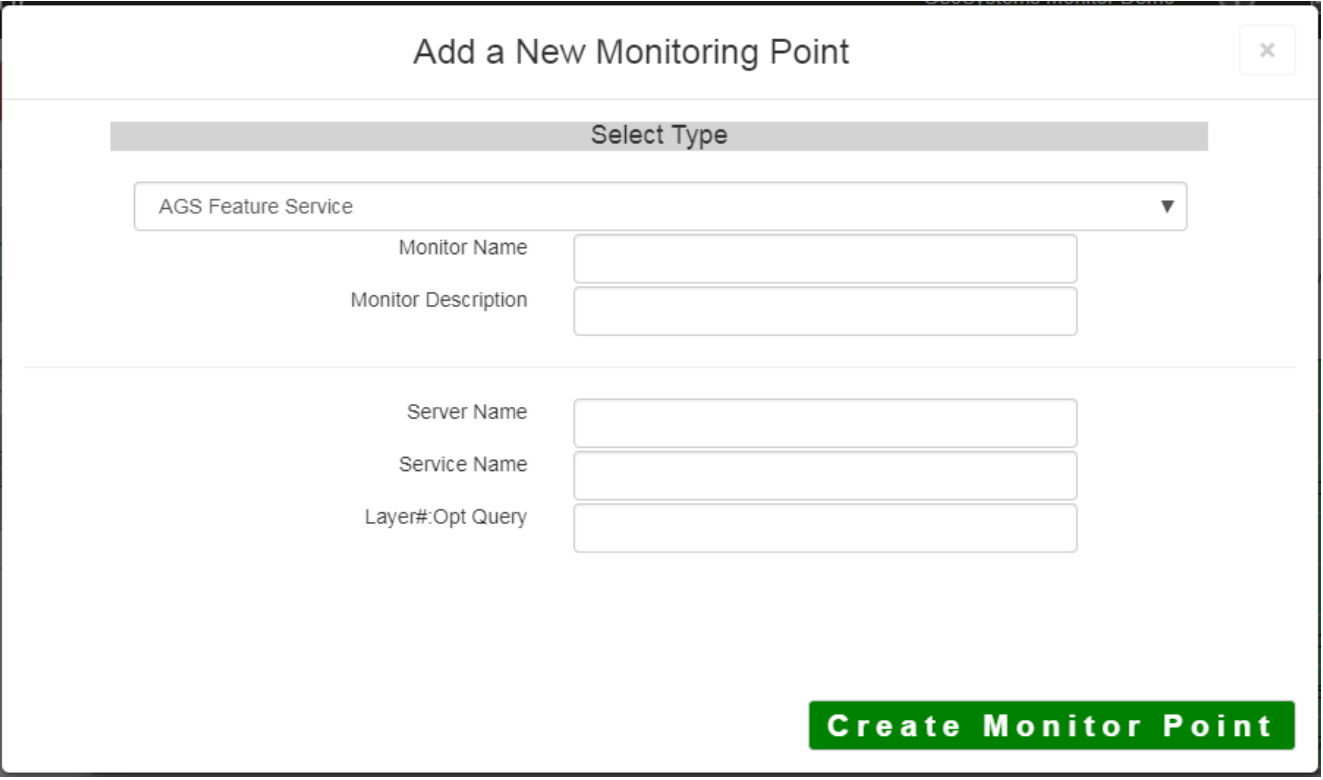

The AGS Feature Service monitoring point checks an ArcGIS Server Feature service for layer data and provides a count of the number of records returned.

The script assumes the standard Esri AGS service directory structure (i.e.  $\lt$ your server name>/arcgis/rest/services/<your service name>. If this is not the case, use the **ArcGIS Feature** [Service URL](http://www.vestra-docs.com/index.php?View=entry&EntryID=421) monitoring point script.

The parameters that are unique to the AGS Feature Service include:

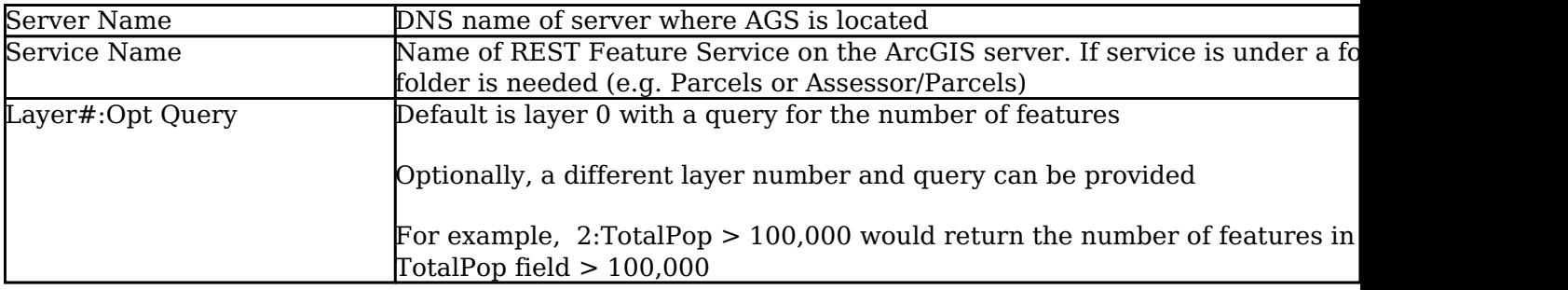

If your AGS Feature Service is secure, use the [AGS Secure Feature Service](http://www.vestra-docs.com/index.php?View=entry&EntryID=429) monitoring point script.

Article ID: 420

Last updated: 30 Dec, 2019

Revision: 2

GeoSystems Monitor Enterprise -> Product Guide v4.1 - 4.2 -> Monitor Point Types & Parameters -> AGS Feature Service

<http://www.vestra-docs.com/index.php?View=entry&EntryID=420>